Tempus Open - Matias Tyry

## **Matias Tyry**

[Näytä yksityiskohtaisemmat tiedot ja henkilökohtaiset ennätykset](http://www.tempusopen.fi/index.php?r=swimmer/view&id=7780)

Laji: 50m Vapaauinti (50) Henkilökohtainen ennätys: 00:23.96 FINA-pisteet: 664 Päivämäärä: 2014-07-04 Kilpailu: Grand Prix Challenge

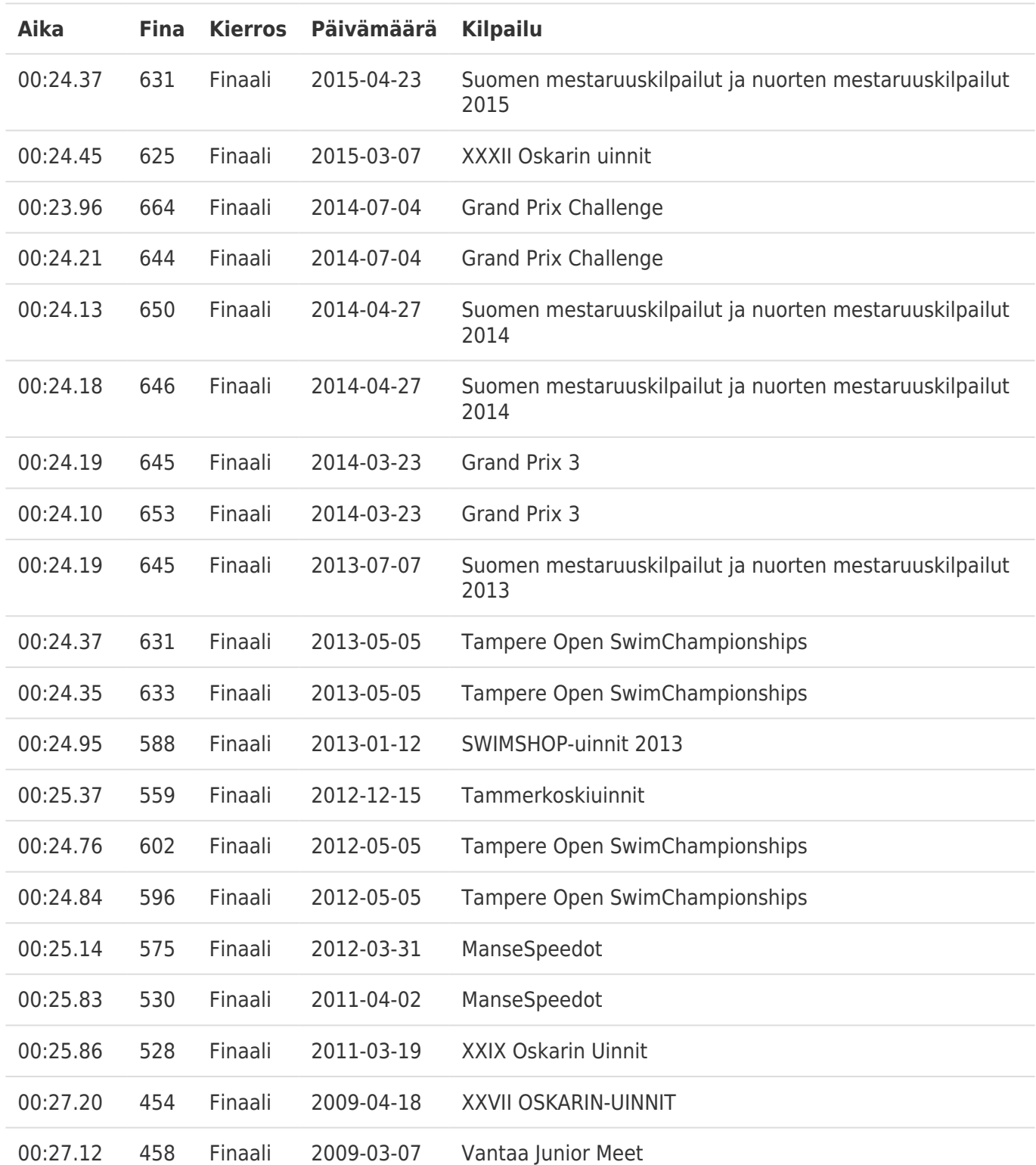